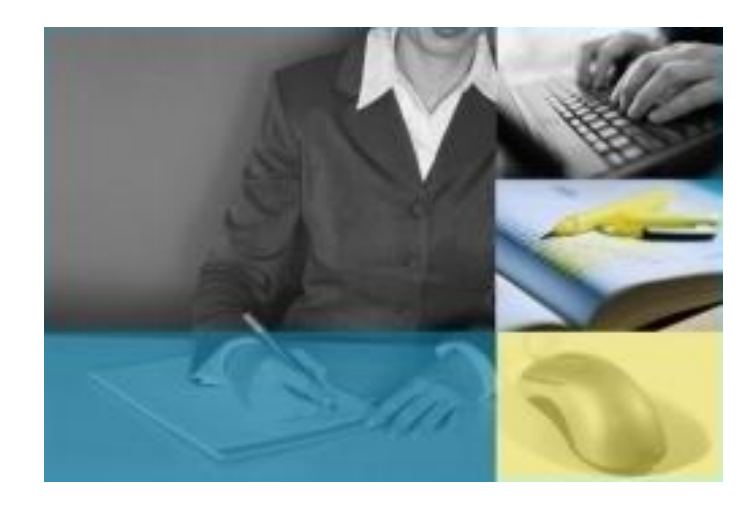

# Visualización, plagio y anotación en colecciones digitales de RABiD

Rosa G. Paredes Juárez CIRIA / UDLA 22 de Marzo 2007

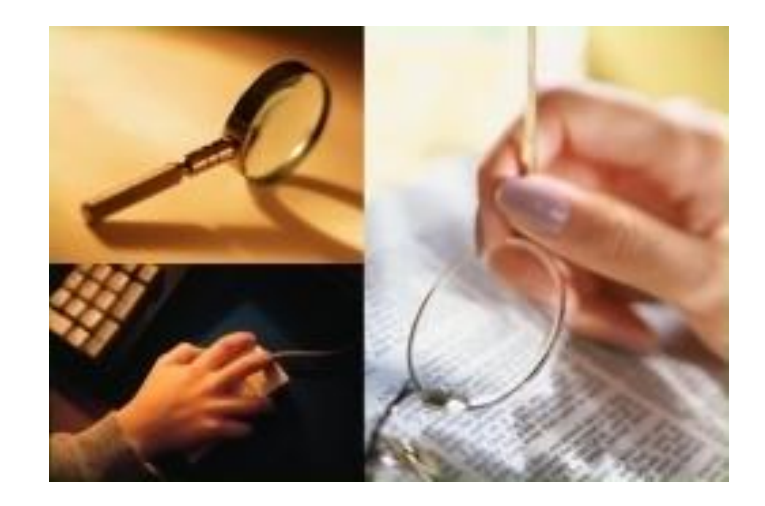

### $\mathbf{m}$ ark Servicio de anotaciones sobre documentos digitales  $\overline{\phantom{a}}$

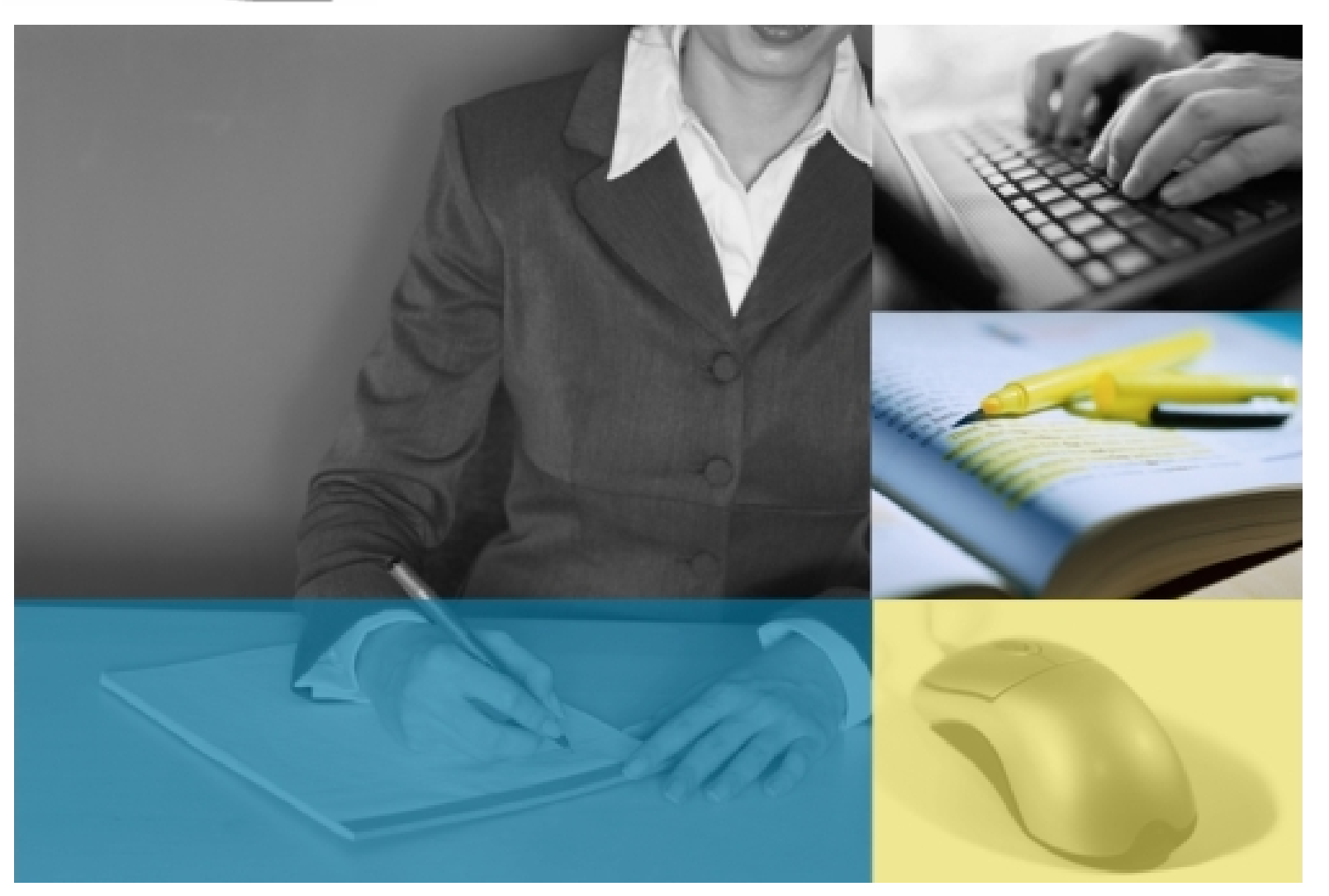

Antonio Razo | Rosa Paredes

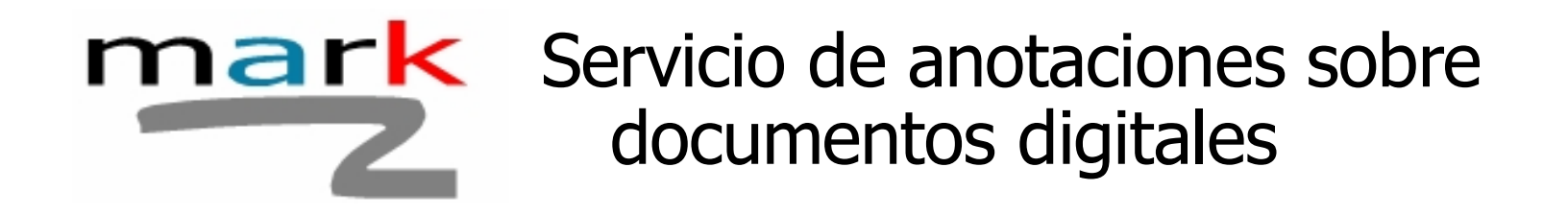

## • **¿Qué es?**

- Mark permite hacer anotaciones sobre documentos digitales.
- Funciona como una barra de herramientas de Word (versión 2003 y versión 2007).
- Ayudar a profesores a corregir documentos de sus estudiantes.
- Facilitar al estudiante el acceso a los comentarios del profesor.

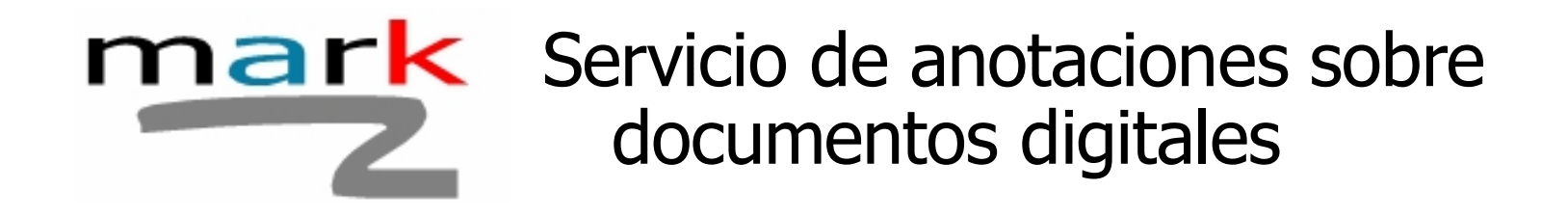

## • **Barra de anotaciones MARK**

• La barra de herramientas de MARK cuenta con la siguiente interfaz:

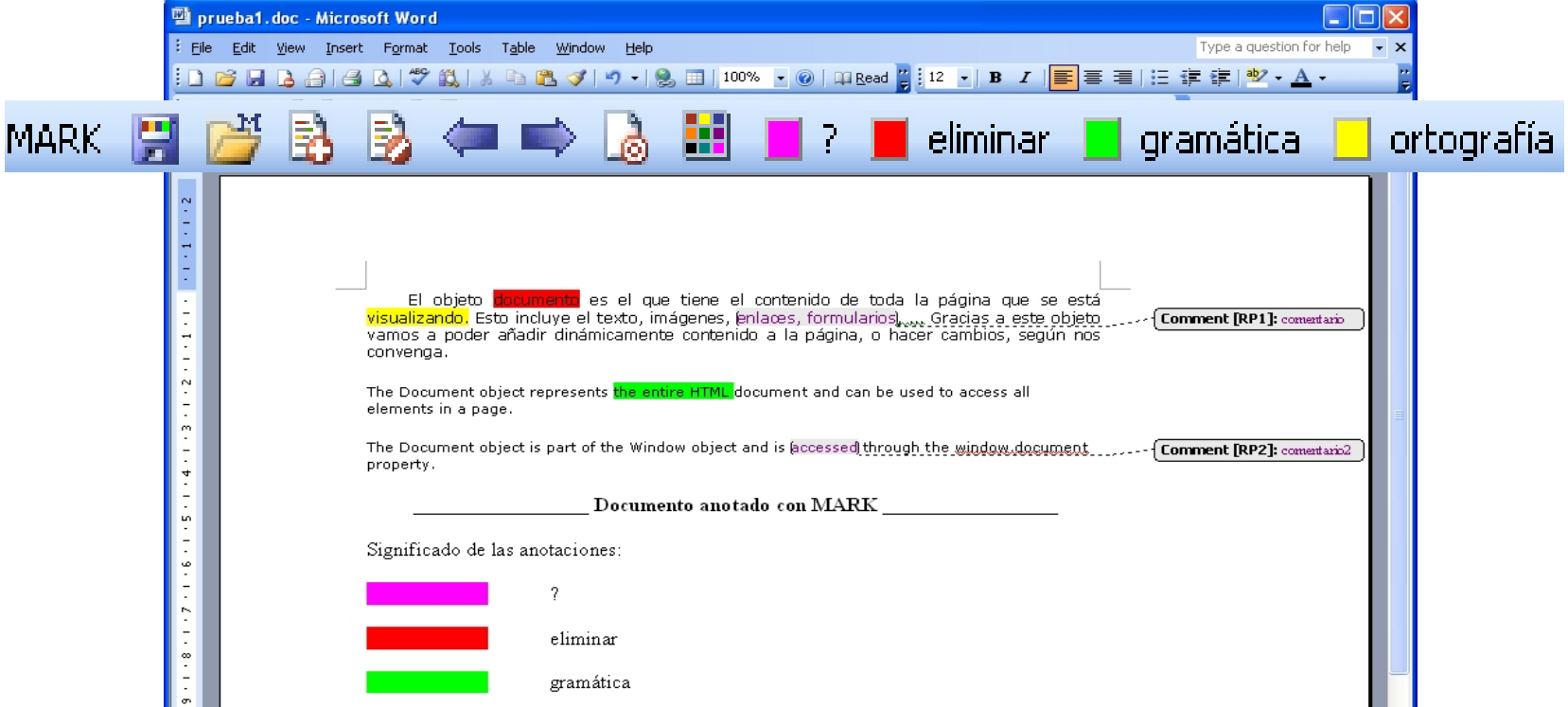

### $\mathsf{m}$ ark Servicio de anotaciones sobre documentos digitales

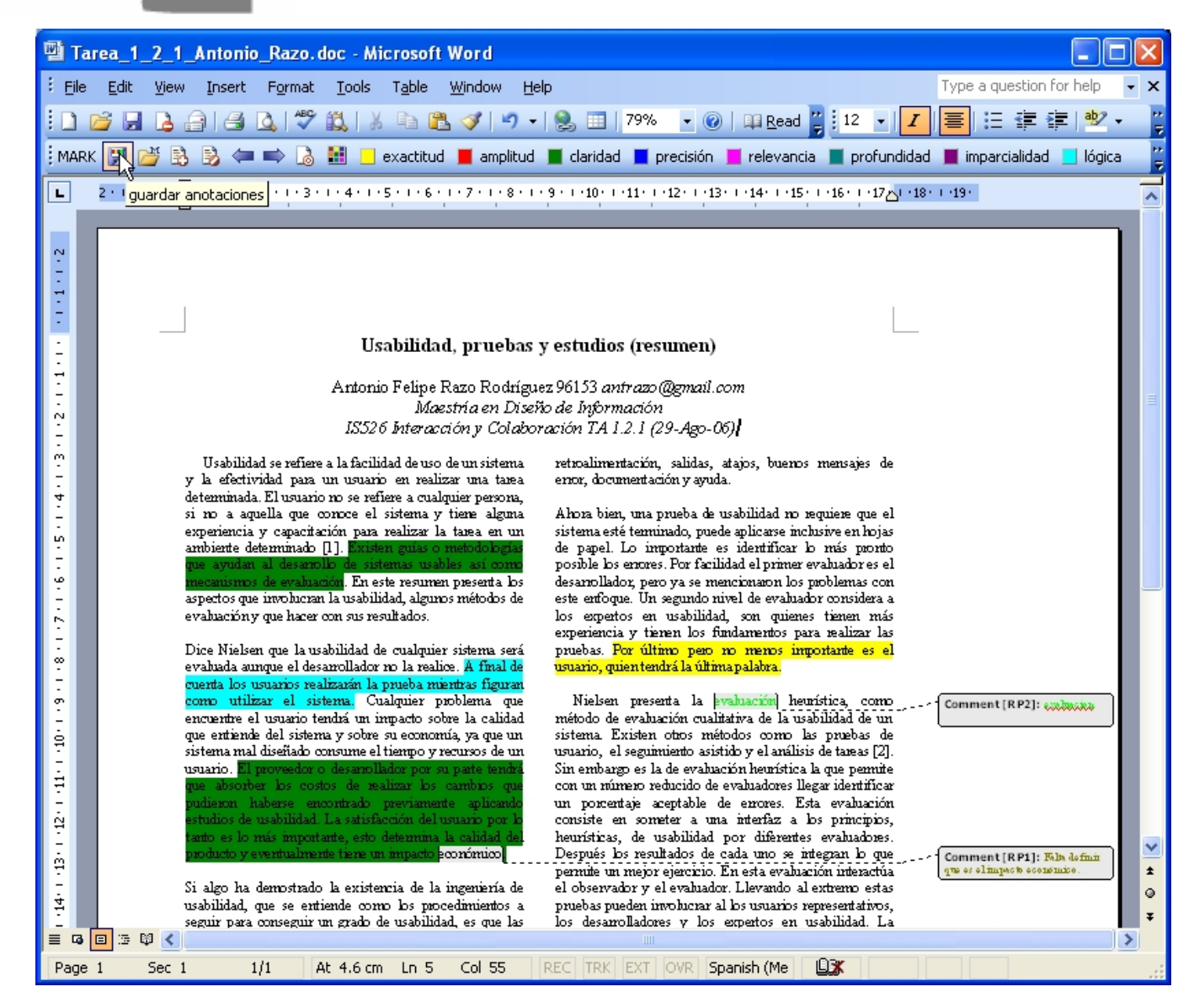

### $\mathbf{m}$ ark Servicio de anotaciones sobre  $\overline{\phantom{a}}$ documentos digitales

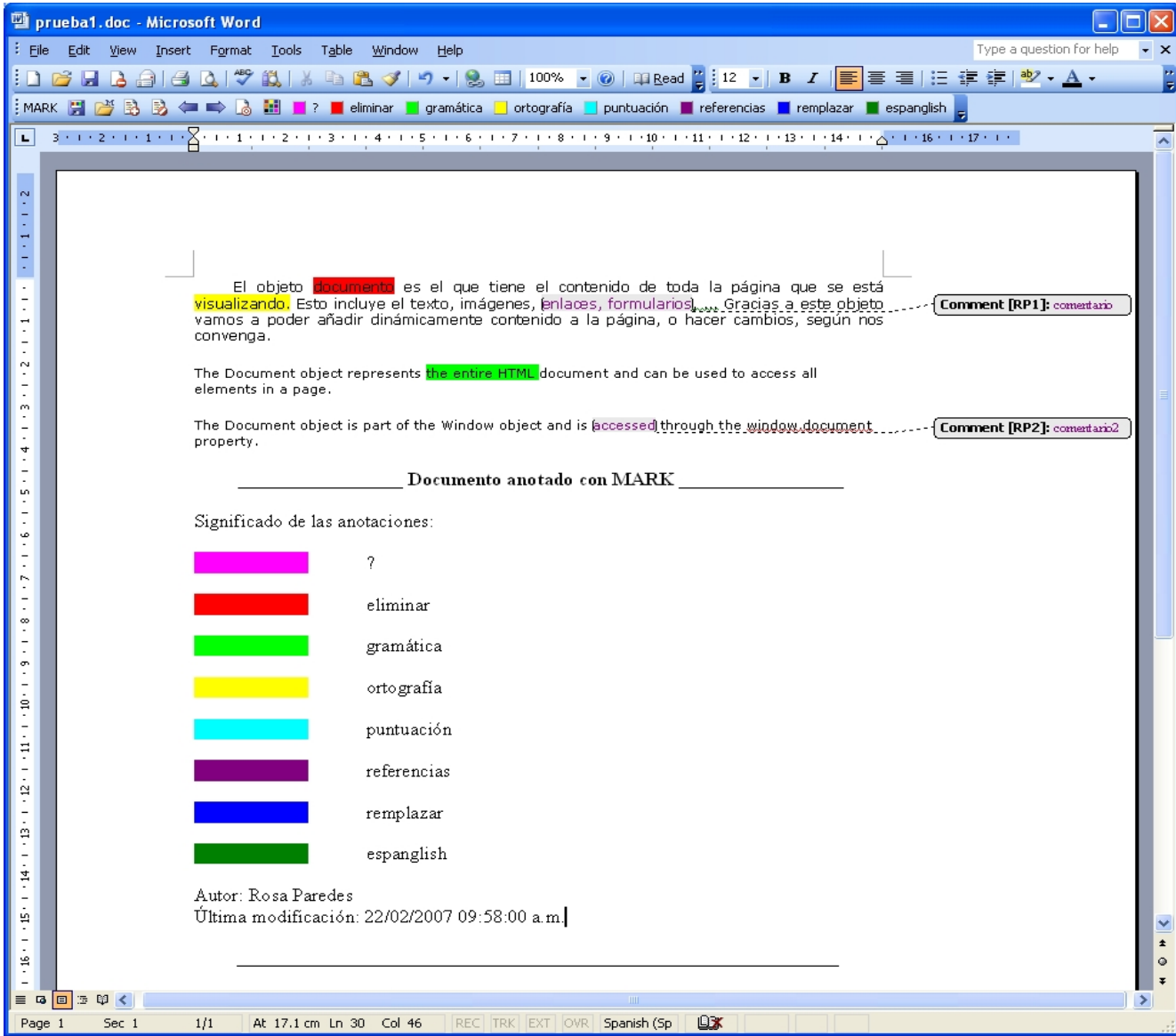

### Proyecto CCP

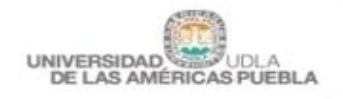

Interactive and Cooperative Tecnologies Lab Universidad de las Américas Puebla

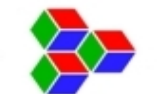

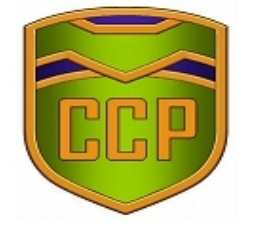

### PROYECTO CCP

### CENTRAL CONTRA EL PLAGIO

Proyecto Central Contra el Plagio.

CCP provee una herramienta de apoyo para que dado un documento, permita encontrar textos similares en la Web. Está es una versión de evaluación, agradecemos su retroalimetación.

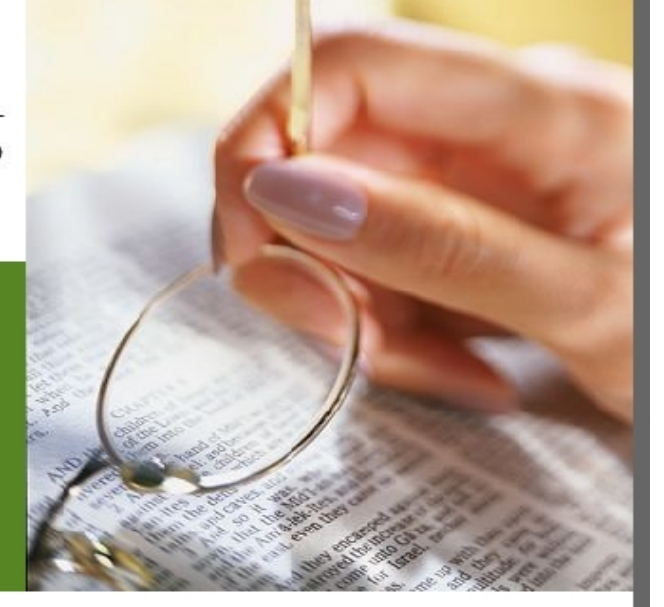

#### UTILIZAR EL SERVICIO

Los usuarios no registrados tienen acceso a las mismas funciones utilizando el botón de la izquierda.

Sin registrarse

#### USUARIOS REGISTRADOS

Entrar

usuario:

clave:

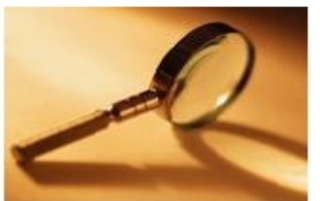

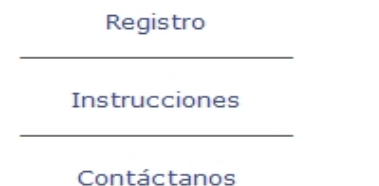

## Reporte Gráfico

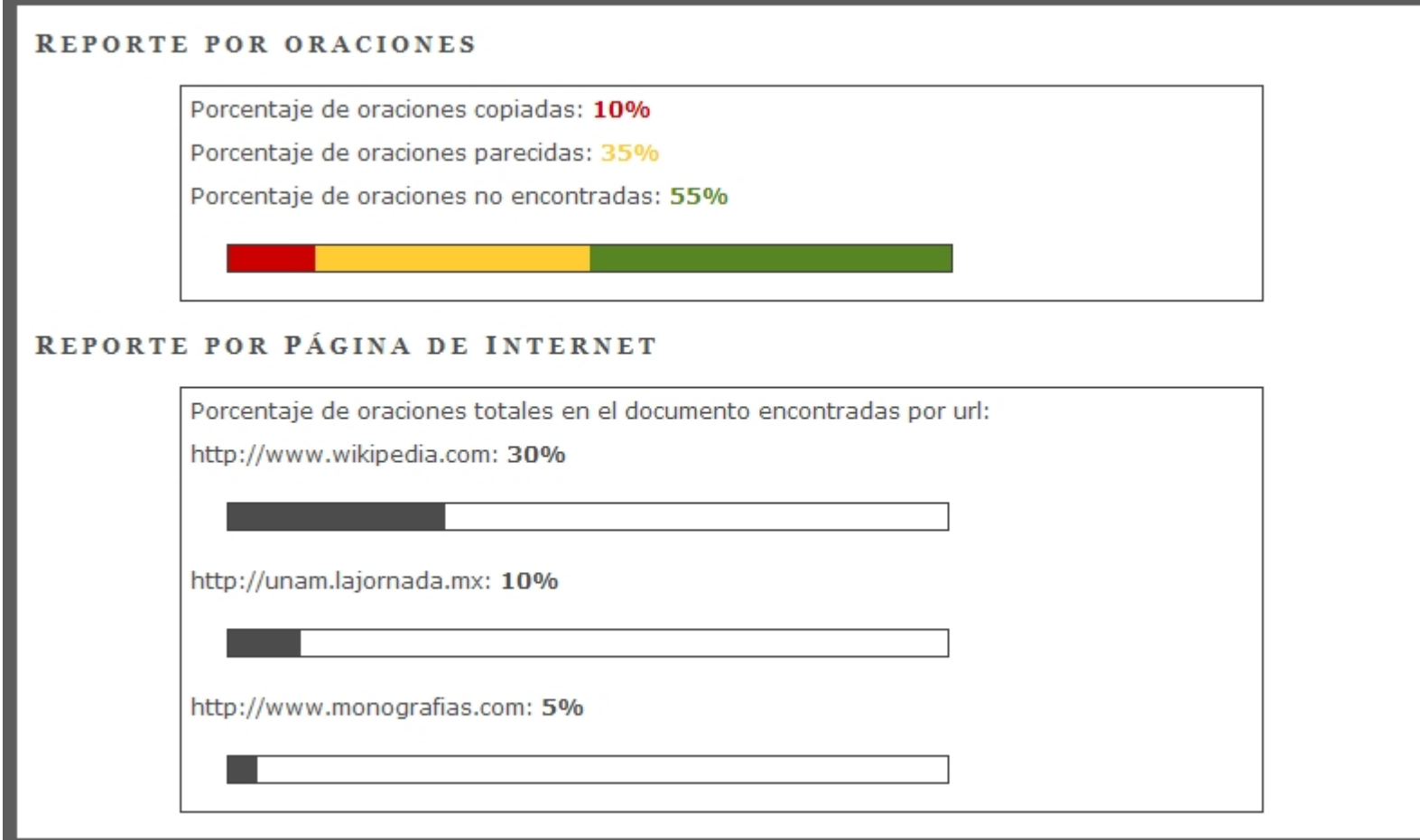

### Reporte a Detalle

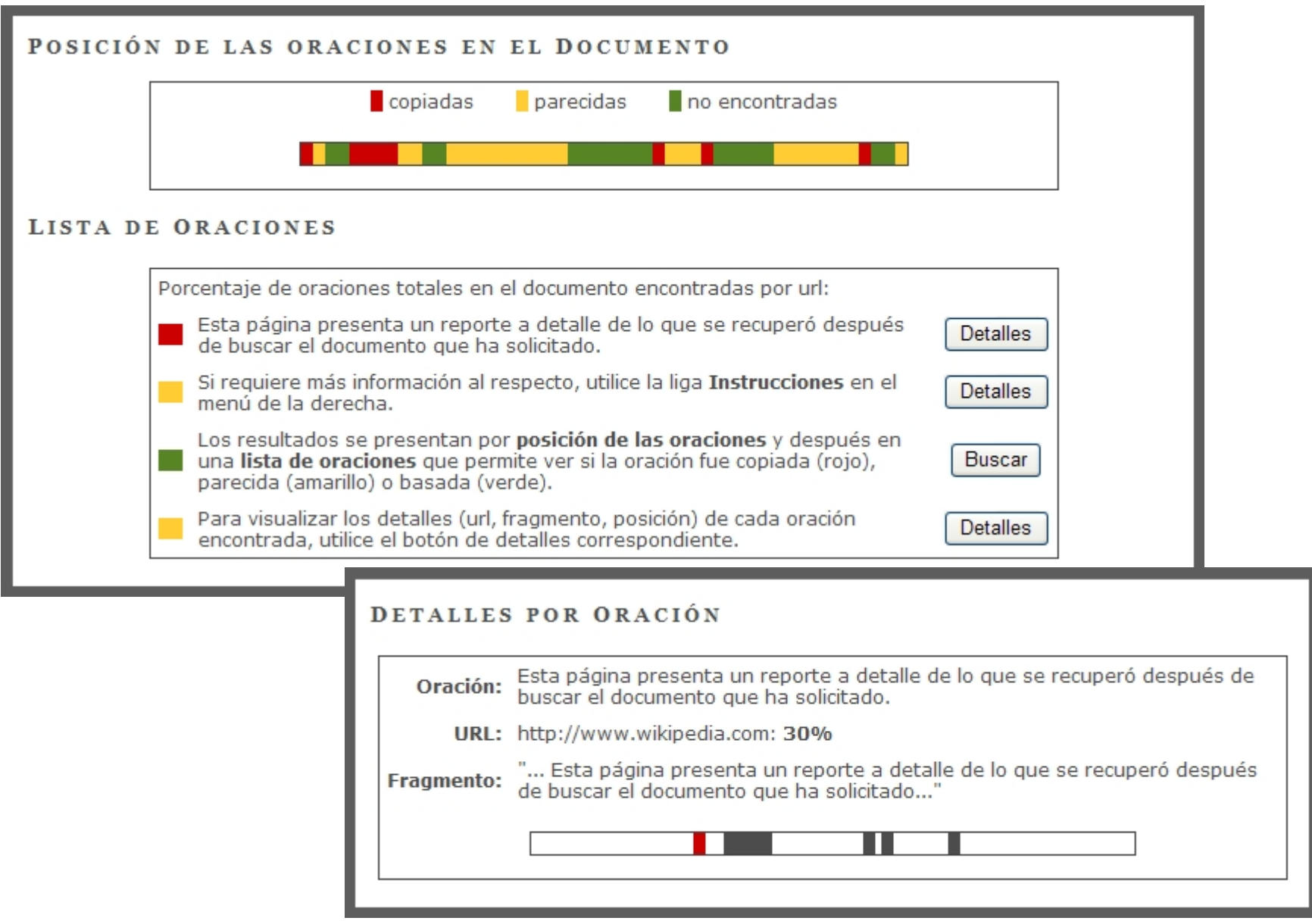

### Visualización de colecciones

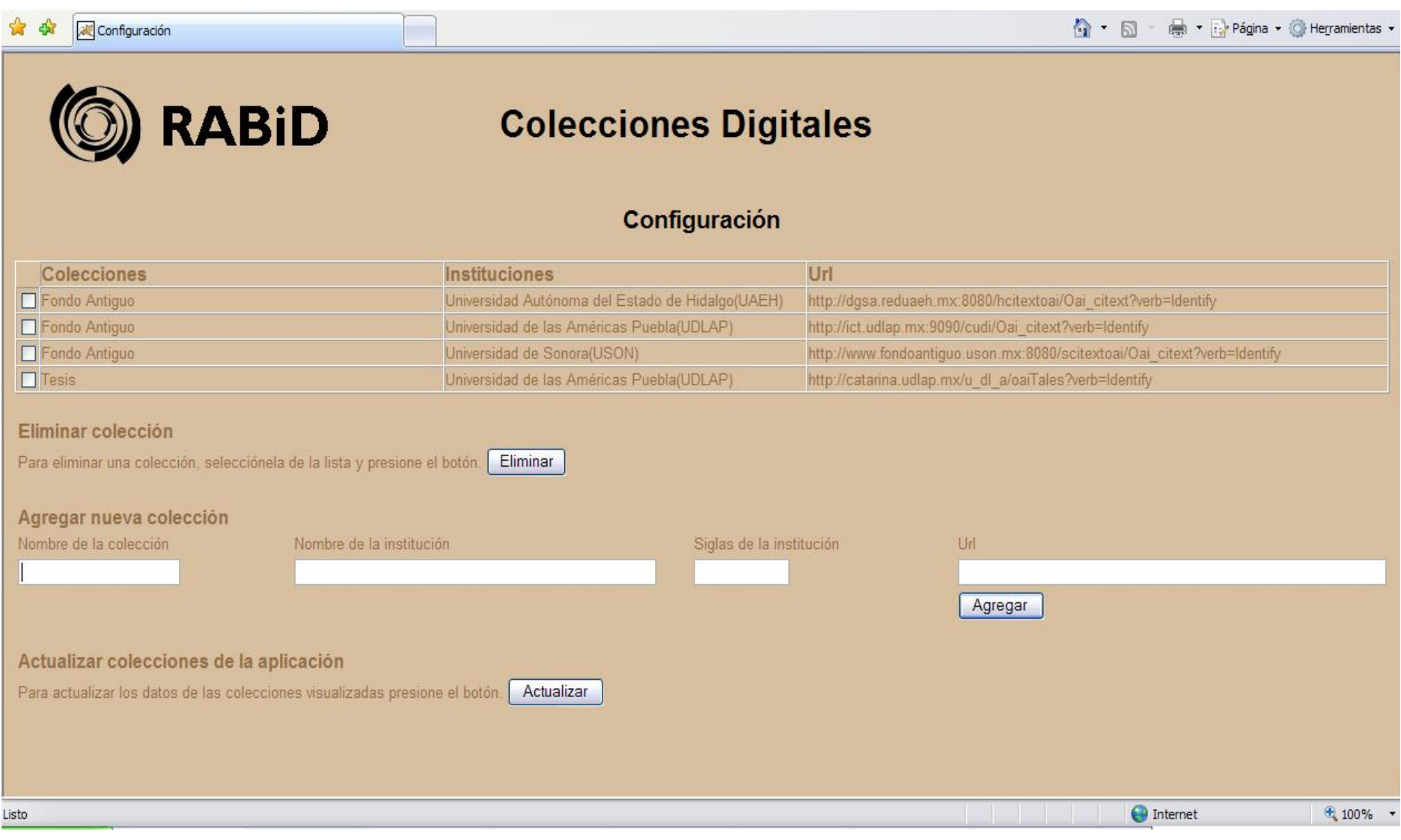

### Visualización de colecciones

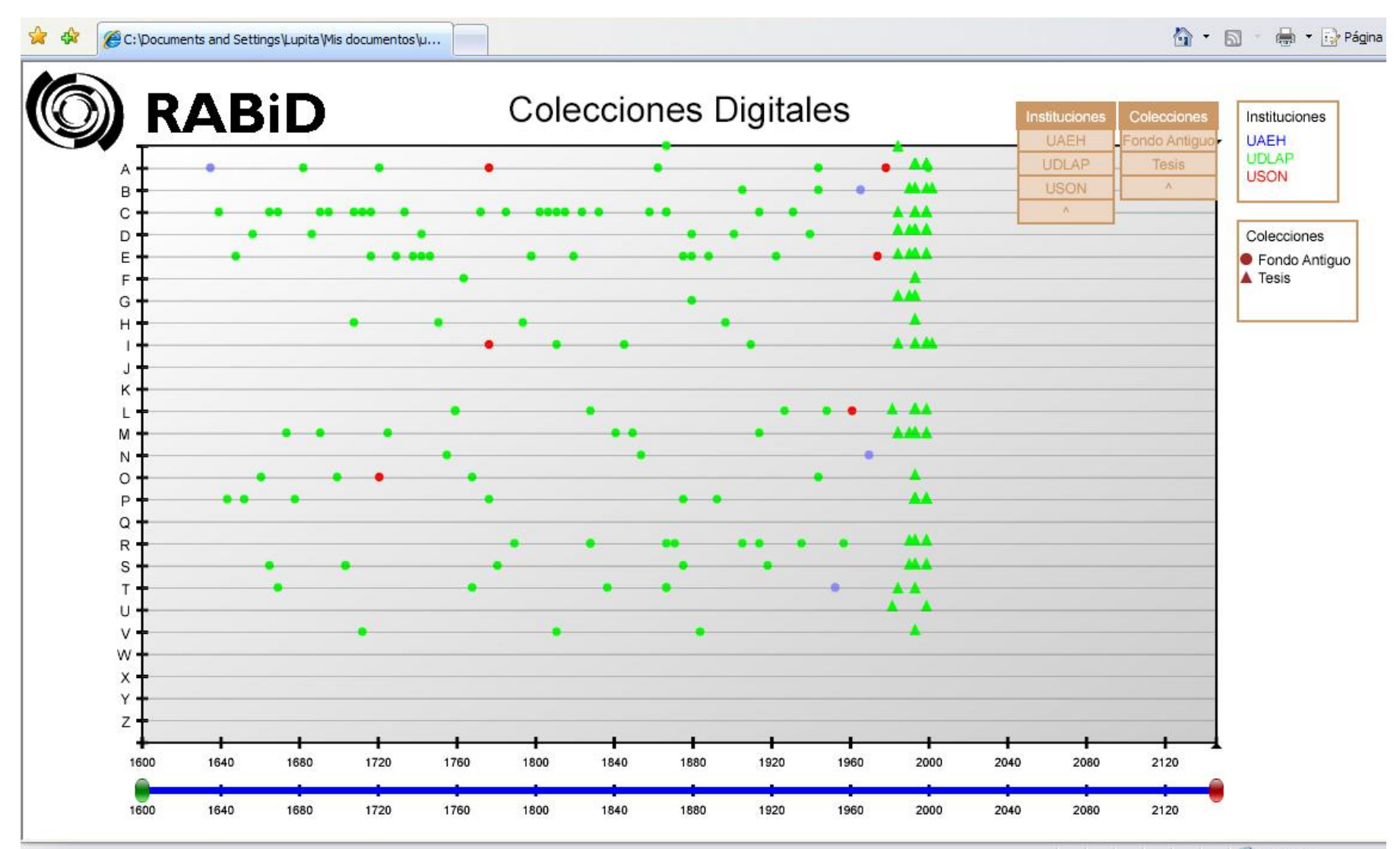

Mi equipo

## Contacto

- Rosa Paredes rosa.gpe.paredes@gmail.com
- Antonio Razo antonio.razo@udlap.mx
- CIRIA 402 Universidad de las Américas Puebla TEL: (222) 229-2431

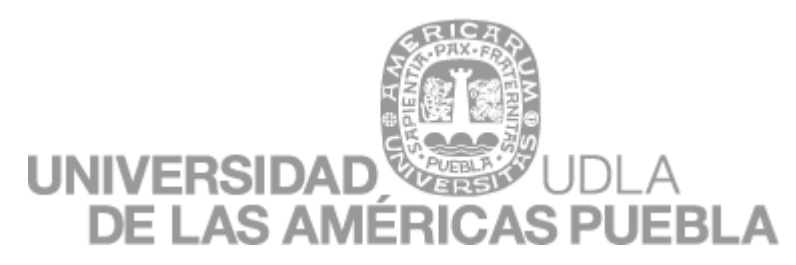

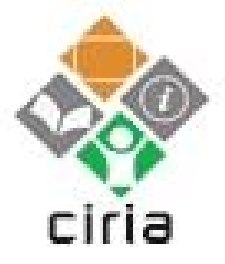

### http://ciria.udlap.mx

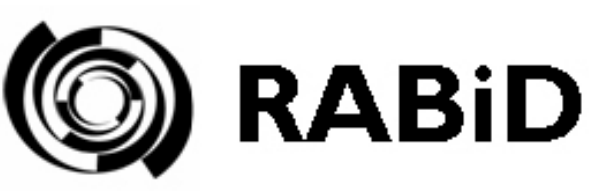

### http://www.rabid.org.mx

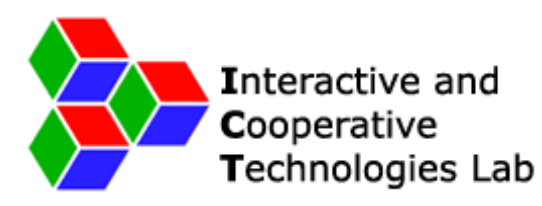

http://ict.udlap.mx

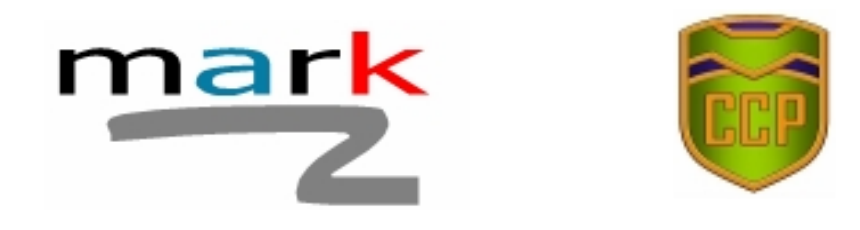

### http://ict.udlap.mx/projects/ciedd